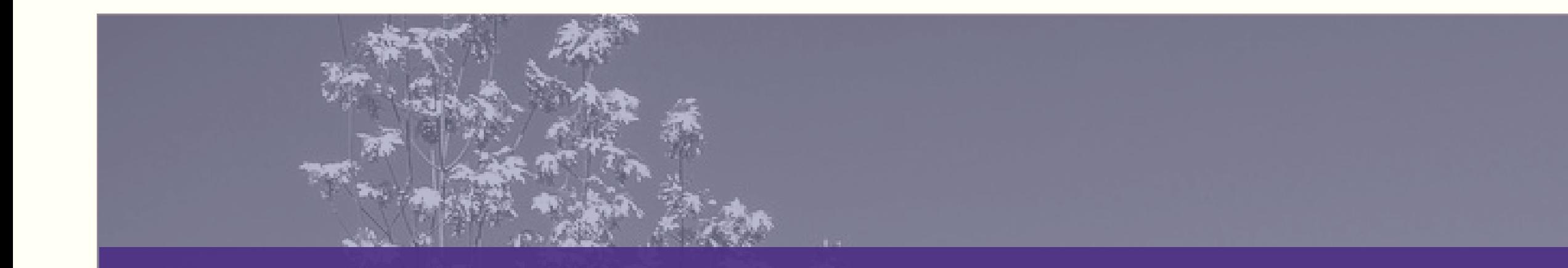

# **ENTERPRISE REPORTING & ANALYTICS**

# **Tableau Training 101**UNIVERSITY of WASHINGTON

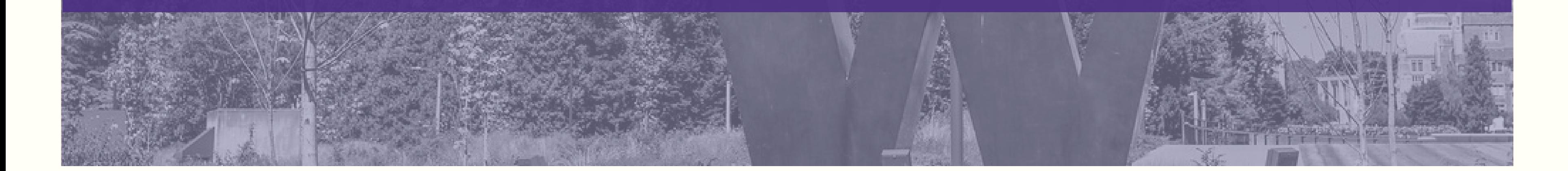

- Getting Started with Data
- Managing Extracts
- Saving & Publishing data
- [Cross-database](https://www.tableau.com/learn/tutorials/on-demand/getting-started-data?product=tableau_desktop%2Btableau_prep&version=tableau_desktop_2018_3%2Btableau_prep_2018_2_1&topic=connecting_data) Joins
- Connecting to Cubes

#### **[1.0GETTING](https://www.tableau.com/learn/tutorials/on-demand/getting-started?product=tableau_desktop%2Btableau_prep&version=tableau_desktop_2018_3%2Btableau_prep_2018_2_1&topic=getting_started) STARTED**

**[Connecting](https://www.tableau.com/learn/tutorials/on-demand/getting-started?product=tableau_desktop%2Btableau_prep&version=tableau_desktop_2018_3%2Btableau_prep_2018_2_1&topic=getting_started) to your data for the first time? Want to know how to begin? These are the videos for you.**

- Getting Started with VA
- Drill Down & Hierarchies
- Sorting
- **Grouping**
- Ways to filter
- Viz in tool tip
- Trend Lines
- [Forecasting](https://www.tableau.com/learn/tutorials/on-demand/getting-started-visual-analytics?product=tableau_desktop%2Btableau_prep&version=tableau_desktop_2018_3%2Btableau_prep_2018_2_1&topic=visual_analytics)
- Clustering
- Analysis with Cubes
- Getting Started
- The Tableau Interface
- Distributing & Publishing

#### **4. CALCULATIONS**

# **[2.0CONNECTING](https://www.tableau.com/learn/tutorials/on-demand/getting-started-data?product=tableau_desktop%2Btableau_prep&version=tableau_desktop_2018_3%2Btableau_prep_2018_2_1&topic=connecting_data) DATA**

**Learn the fundamentals of getting your data into Tableau; connecting to single and multiple tables.**

- Getting Started with Cal
- Calculation Syntax
- Intro to Table Calculation
- Aggregate Calculations
- Data Calculations
- Logic Calculations
- String Calculations
- Type Calculations

### **[3.0VISUAL](https://www.tableau.com/learn/tutorials/on-demand/getting-started-visual-analytics?product=tableau_desktop%2Btableau_prep&version=tableau_desktop_2018_3%2Btableau_prep_2018_2_1&topic=visual_analytics) [ANALYTICS](https://www.tableau.com/learn/tutorials/on-demand/getting-started-visual-analytics?product=tableau_desktop%2Btableau_prep&version=tableau_desktop_2018_3%2Btableau_prep_2018_2_1&topic=visual_analytics)**

**Learn about Visual Analytics by exploring how to control the marks in a view using the Marks Card and Show Me.**

Are you doing deep Are you doing deep data prep and analysis? data prep and analysis? Responsible for Responsible for creating content for creating content for others? If you have others? If you have Tableau Prep and Tableau Prep and Tableau Desktop, these Tableau Desktop, these videos are for you. videos are for you. Learn how to prepare, Learn how to prepare, analyze, and share your analyze, and share your data step by step. data step by step.

**ITCONNECTED help@uw.edu ITCONNECT.UW.EDU help@uw.edu**

# **Tableau Content Tableau Content Creator Training Creator Training Resource Resource**

# **[5.0DASHBOARDS](https://www.tableau.com/learn/tutorials/on-demand/getting-started-dashboards-and-stories?product=tableau_desktop%2Btableau_prep&version=tableau_desktop_2018_3%2Btableau_prep_2018_2_1&topic=dashboardsstories)**

**Learn about basic concepts about [dashboards](https://www.tableau.com/learn/tutorials/on-demand/getting-started-dashboards-and-stories?product=tableau_desktop%2Btableau_prep&version=tableau_desktop_2018_3%2Btableau_prep_2018_2_1&topic=dashboardsstories) and stories in Tableau.**

- Getting Started with Dashboard
- Building a Dashboard
- Dashboard Formatting
- Interactivity using Actions
- Device Designer

**Learn about basic [calculations](https://www.tableau.com/learn/tutorials/on-demand/getting-started-calculations?product=tableau_desktop%2Btableau_prep&version=tableau_desktop_2018_3%2Btableau_prep_2018_2_1&topic=calculations) by exploring syntax, aggregation & more.**

#### **[6.0PUBLISH](https://www.tableau.com/learn/tutorials/on-demand/device-designer?product=tableau_server&version=tableau_server_2018_3&topic=publish_tableau_server) TO SERVER**

**Learn how to publish a [workbook](https://www.tableau.com/learn/tutorials/on-demand/device-designer?product=tableau_server&version=tableau_server_2018_3&topic=publish_tableau_server) and options for sharing.**

• Publish to Tableau Server

https://www.tableau.co m/learn/training